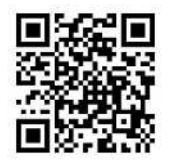

南砺市防災アプリのインストール方法(iPhone 版)

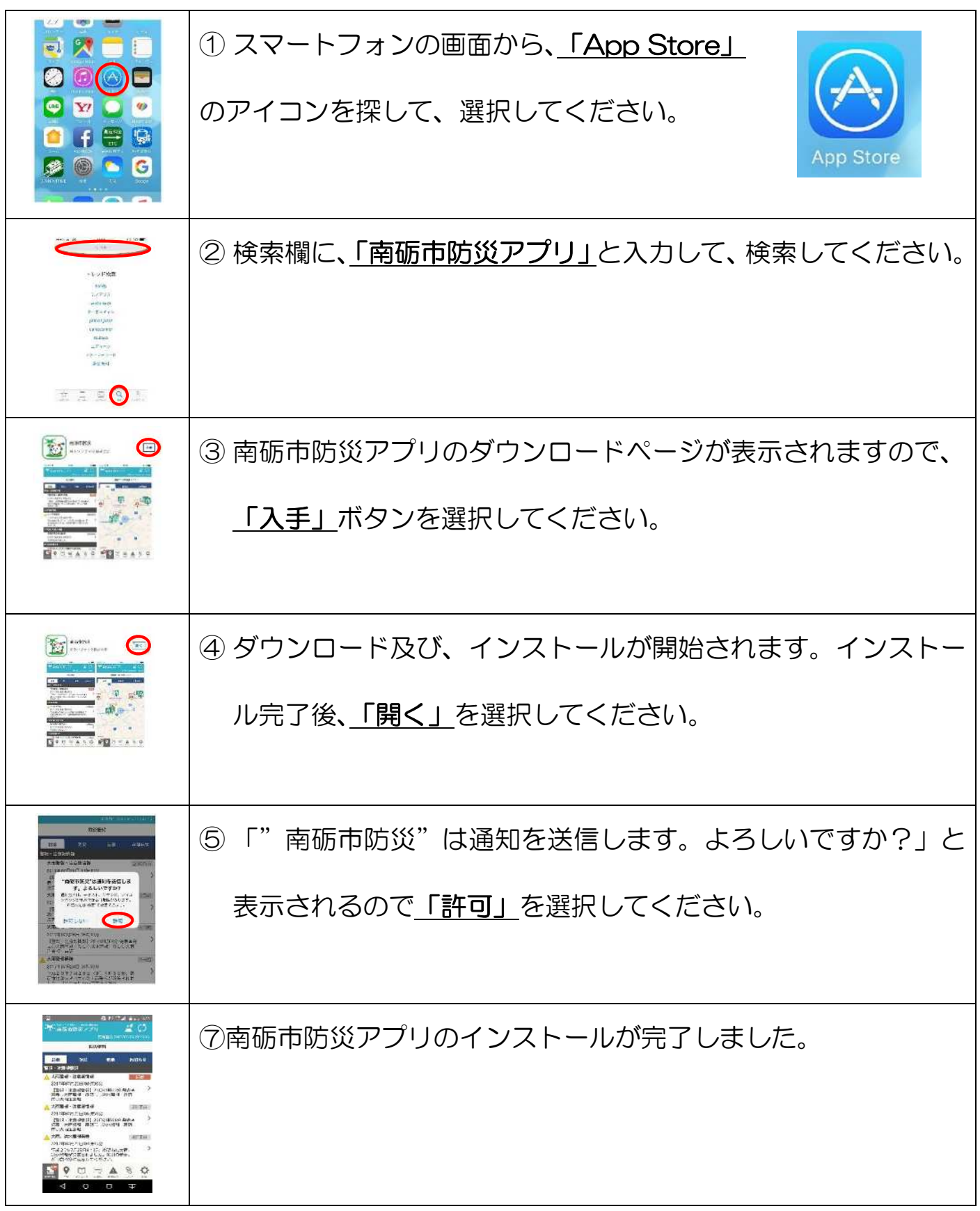